# **SAP2000® (Version 16.0.1) Release Notes**

© Copyright Computers and Structures, Inc., 2013

## **Notice Date: 2013-09-27**

This file lists all changes made to SAP2000 since the previous version. **Most changes do not affect most users.**  Incidents marked with an asterisk (**\***) in the first column of the tables below are more significant and are included in the ReadMe file.

This release corrects three problems that were introduced with version 16.0.0 (Incidents 58026, 58467, and 58531) which do not affect most users. The other Incidents listed below were already included in version 16.0.0 but inadvertently omitted from the Release Notes.

## **Changes from v16.0.0 (Released 2013-09-10)**

#### **User Interface Enhancements Implemented**

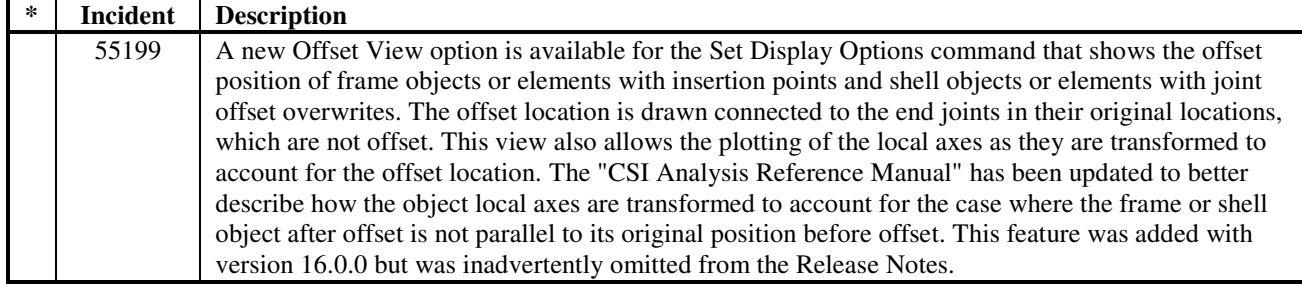

#### **Loading Enhancements Implemented**

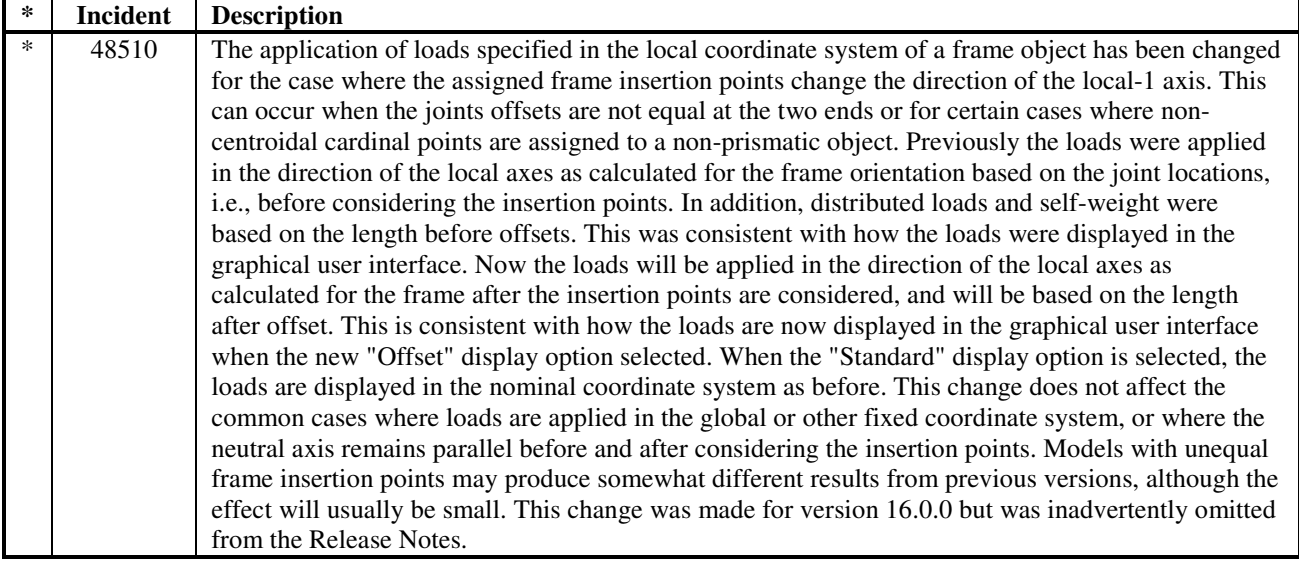

#### **Analysis Incidents Resolved**

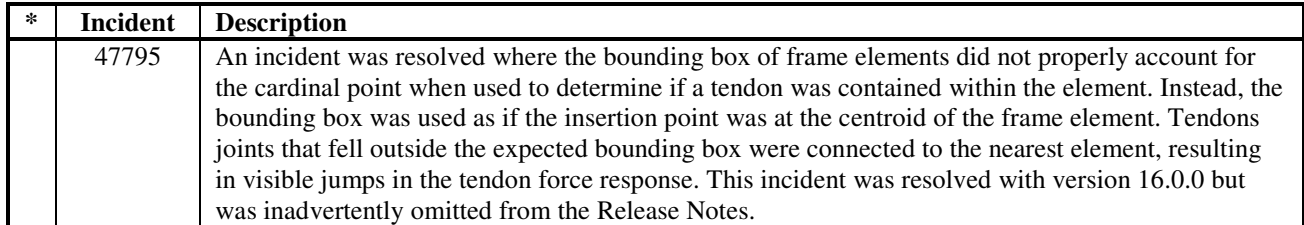

#### **Results Display and Output Incidents Resolved**

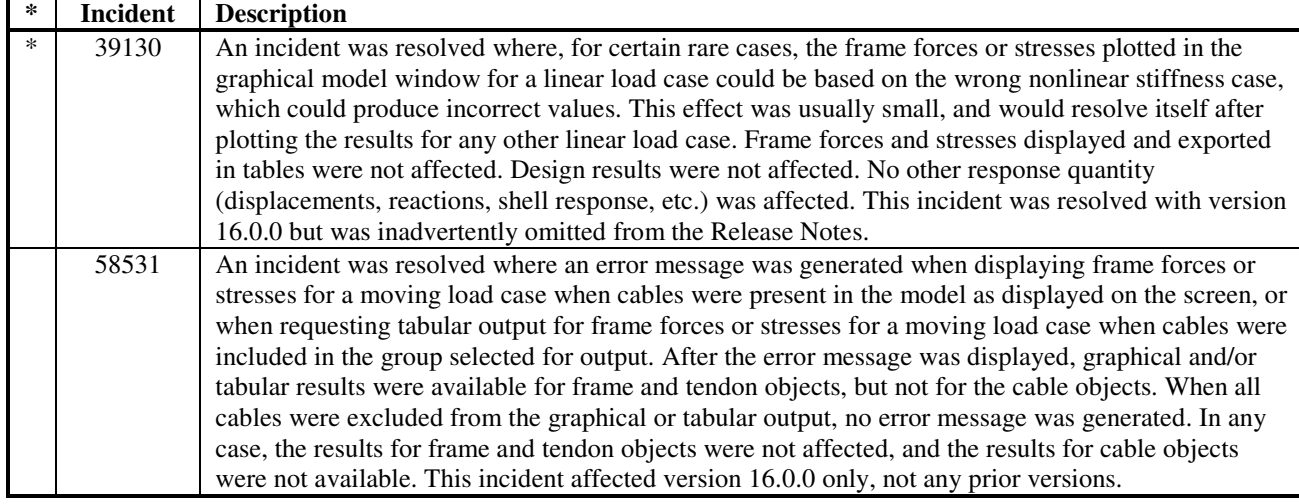

### **External Import/Export Incidents Resolved**

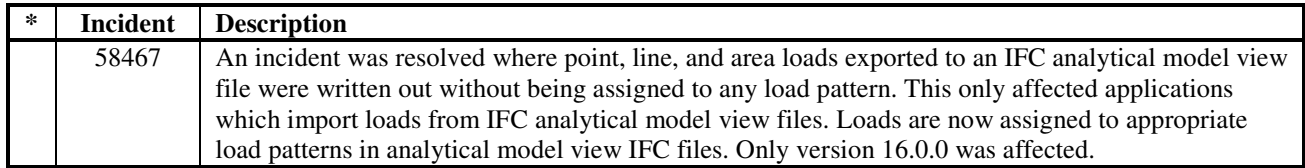

### **Data Files (\*.SDB, \*.S2K, \*.\$2K) Incidents Resolved**

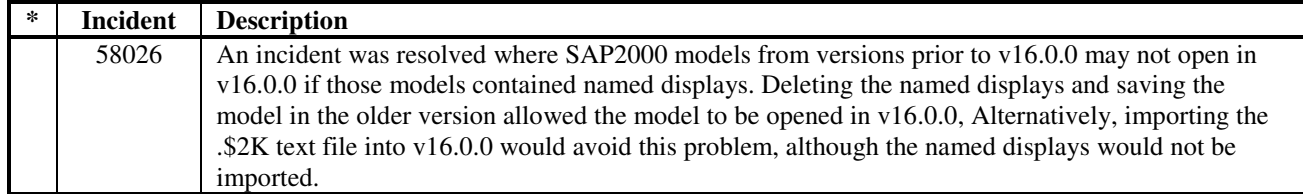

## **Miscellaneous**

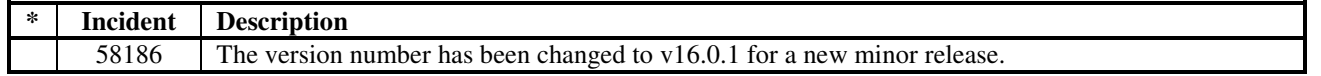